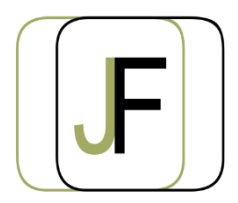

# Jacquet Formation

*Floriane JACQUET Formatrice Indépendante Tél : 06 87 90 36 83 www.jacquet-formation.com SIRET : 502 278 179 00036 Code APE 8559A Formation continue d'adultes*

Formation bureautique / Microsoft Office

## **Access Perfectionnement**

**Durée** : 2 jours (soit 14h)

**Certification** : Attestation de formation

**Appréciation des résultats** : Évaluation par des exercices pratiques en cours et en fin de formation **Modalité et moyens pédagogiques** : Exercices dirigés puis en autonomie - un PC par élève **Modalités d'évaluation** : Grille d'évaluation des compétences/connaissances **Formation accessible aux Personnes en Situation de Handicap**

## **Objectifs**

- Créer une base de données
- Exploiter une base de données en créant des requêtes
- Faire des calculs à partir des données
- Créer des formulaires afin de partager des données

### **Public concerné**

Personne souhaitant acquérir les bases avec Access

### **Prérequis**

Aucun

## **Programme**

#### **Création et utilisation d'une base de données simple**

- Les différents types de champs
- Les tables et leurs relations
- Création d'un formulaire et d'un sous -formulaire

#### **Exercices d'application**

#### **Exploitation des données**

- Importer des données externes
- Exporter des bases de données Access

#### **Exercices d'application**

#### **Création et utilisation d'une base de données complexe**

- Création de formulaires complexes
- Créer et utiliser des requêtes

#### **Exercices d'application**

#### **Création et utilisation des macros**

#### **Exercices d'application**